#### RSVP-TE Signaling Extensions in support of Flexible Grid

#### CCAMP WG, IETF 82nd, Taipei, Taiwan

#### draft-zhang-ccamp-flexible-grid-rsvp-te-ext-00

Fatai Zhang zhangfatai@huawei.com

Oscar Gonzalez de Dios ogondio@tid.es

Daniele Ceccarelli daniele.ceccarelli@ericsson.com

### Flexible Grid in ITU-T

- $\bullet$  ITU-T G.694.1: define new Flexible Grid in the scope of DWDM
	- –The slot width of a wavelength is flexible  $(m * 2 * 6.25 \text{GHz})$
	- –Introduce a new Channel Spacing (6.25GHz)

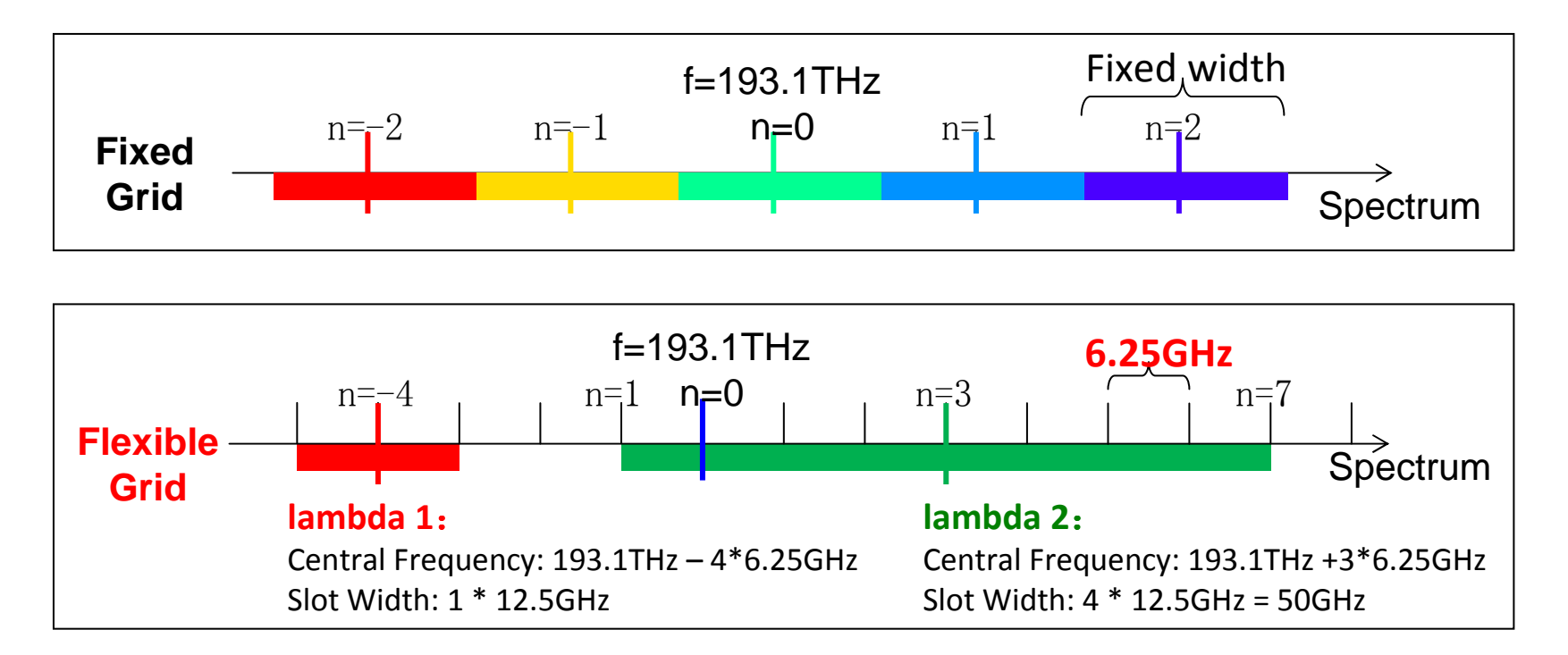

## RSVP-TE Extensions

- Traffic Parameters: indicates how much spectrum resource is requested for an LSC  $\bullet$ **LSP** 
	- The requested slot width = m \* 12.5GHz
- Generalized Label: indicates which spectrum resource is reserved by the LSP
	- Same format as RFC6205
	- Grid: Flexible Grid is in the scope of DWDM, so Grid = 1 (DWDM)
	- C.S.: a new Channel Spacing (6.25GHz) is introduced
	- n: Indicates the Central Frequency (i.e., (193.1 + n \* 0.00625) THz)
	- Since the Slot Width is indicated in Traffic Parameters, it's not needed to be included in Label

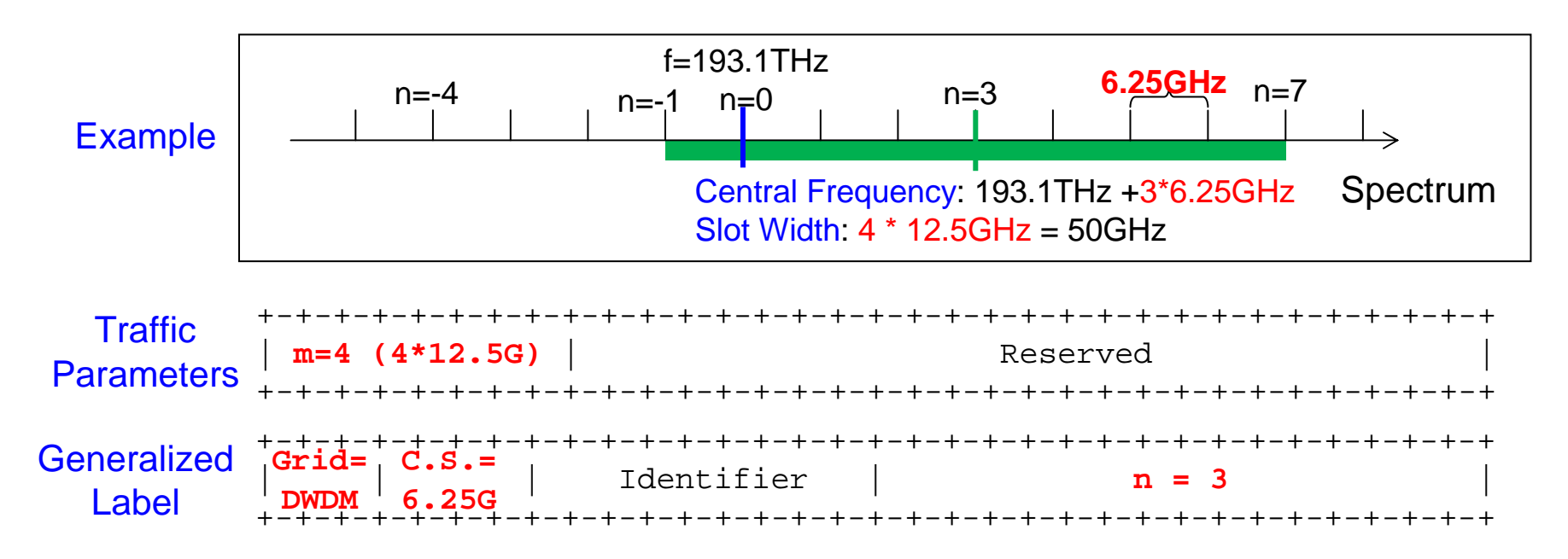

# Signaling Procedures

- Centralized Spectrum Assignment: Spectrum on each link is pre-assigned
- Distributed Spectrum Assignment: Select available spectrum on each link via Label\_Set Object

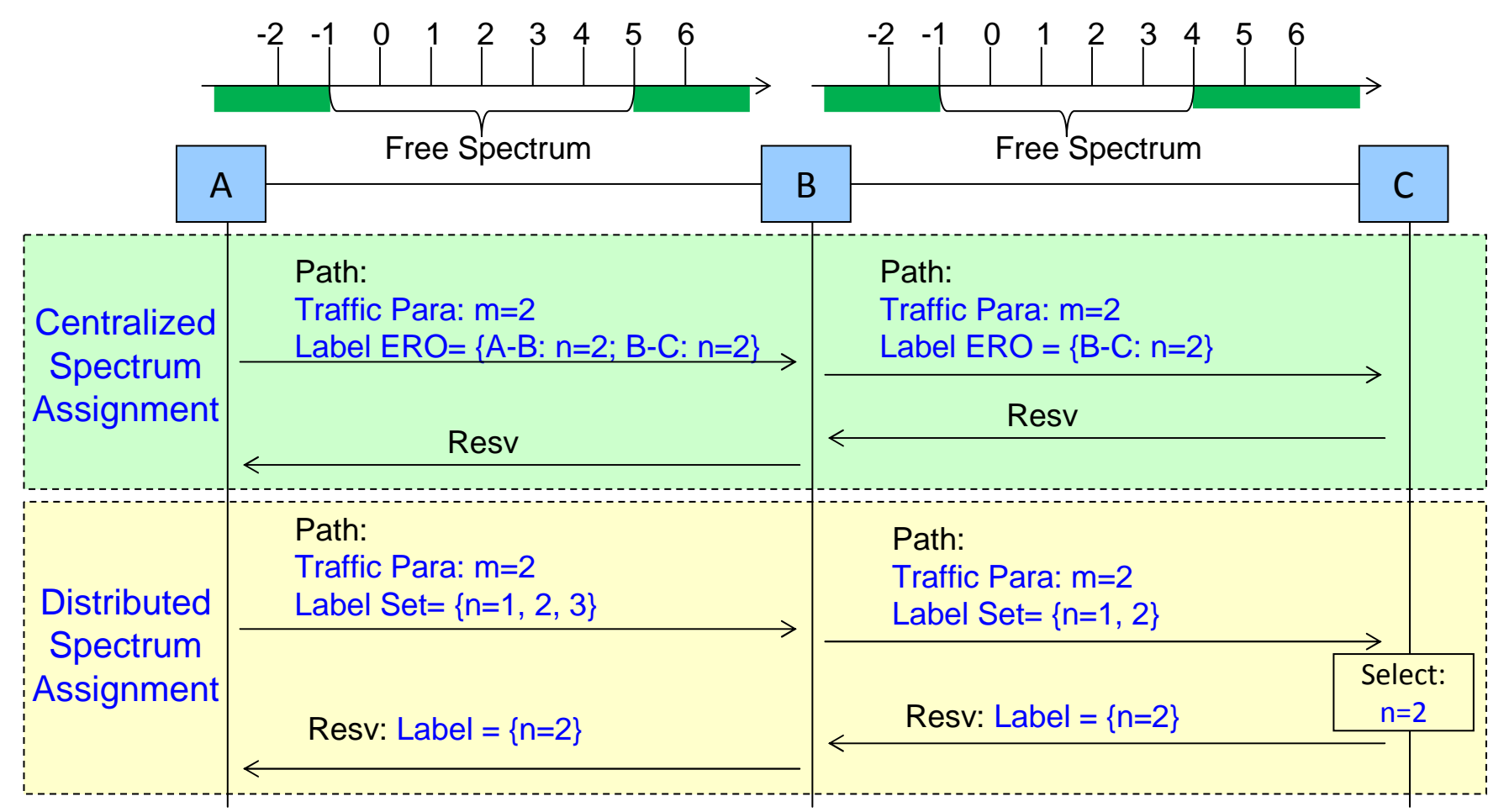

### Discussion1: Traffic Parameters

- Why we carry "m" in traffic parameters?
	- In WDM, the resource is spectrum
	- Flexible Grid: "m" represents how much spectrum is requested for an LSC LSP
	- GMPLS: traffic parameters represents how much resource is requested for an LSP
	- Straightforward!
- Why we don't carry the data bit rate (e.g., 40G, 100G) in traffic parameters?
	- The data bit rate is in fact the bit rate of the client signals of a LSC LSP
	- In GMPLS, traffic parameters carry the "bandwidth" of the requested LSP, NOT the bandwidth of the client signals of the requested LSP
		- E.g., to create LO ODU1 to carry GE client signal, the traffic parameters are "ODU1", NOT "GE"
	- Cannot deduce how much spectrum to be reserved based on the data bit rate
		- No direct mapping between actual data rates (bps) and spectrum (Hz)
	- The intermediate nodes don't need to care about the bit rate, but they must understand the spectrum (slot width) to create cross-connect
	- $−$  Bit rate  $\approx$  NULL if it is carried in the TP

#### Discussion2: Grid Value

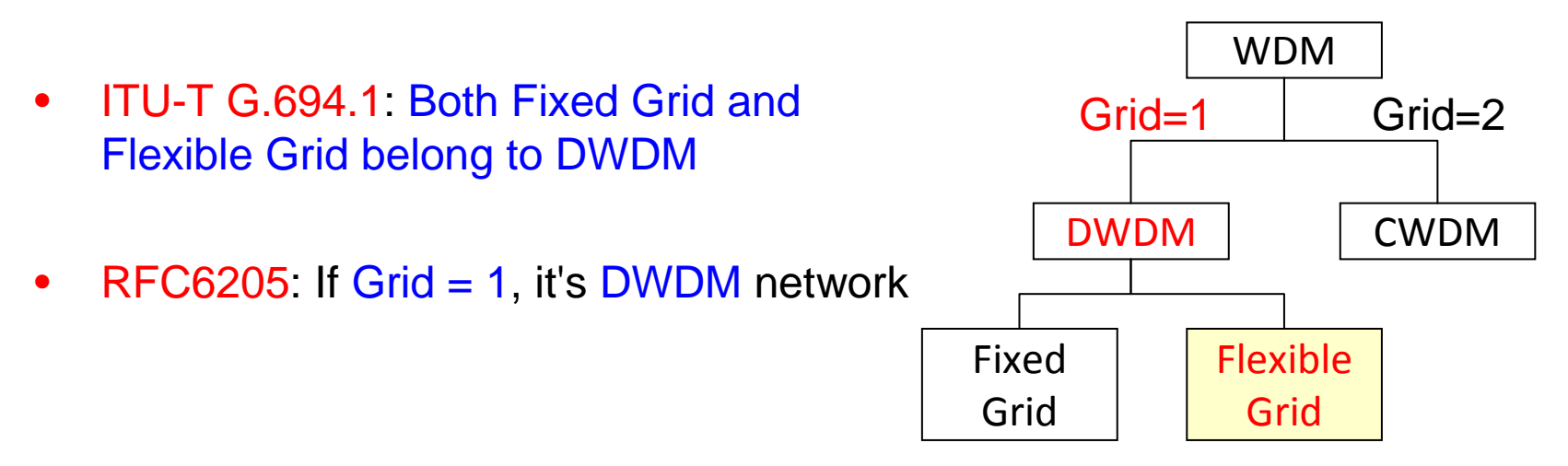

- • The optimal solution:
	- Use the DWDM label (i.e., Grid=1) defined in RFC6205 for Flexible Grid, without any format changing
		- It can indicate the central frequency (indicated by "n") of the reserved lambda
		- Since the slot width (indicated by "m") is carried in the traffic parameters, it's not necessary to carry "m" in the label
	- Fully consistent with both existing ITU-T and IETF standards

### Next Steps

- Monitor the progress of ITU-T work
- To determine how to carry the central frequency & slot width in RSVP-TE
- Refine it according to the feedback from the meeting or mailing list